# Demetleme Yönteminin 3-Katmanlı Mimari Yap ile Gerçeklenmesi

KalacakYer.com

# BİTİRME ÖDEVİ

Grup Elemanları:  $\bullet$ Demet NAR – 040000660  $Nese ALYÜZ - 040000662$ 

Danışman: Yrd. Doç Dr. Feza BUZLUCA

# PROJENİN AMACI

 $\blacksquare$ Veri madenciliği tekniklerinin uygulanması  $\blacksquare$ 3-katmanlı mimari yapının oluşturulması .NET ortamında uygulama geliştirilmesi

# PROJENİN KAPSAMI

Klasik Emlak İlanı Arama ve Verme Arkadaş Arama -- sadece kişisel bilgilerin sisteme girilmesi -- sistemin uygun arkadaşları bulması -- evi olmayan gruba uygun ev bulunması

# VERİ MADENCİLİĞİ

**• Verinin artan önemi**  $\blacksquare$ Veri madenciliğine duyulan gereksinim Uygulamada ele alınan teknikler - Karar Ağaçları - Demetleme

#### Karar Ağaçları - 1

Sınıflandırma, gruplama ve tahmin modellerinde kullanılan tahmin tekniği **Araştırma alanını alt gruplara ayırma** 

### Karar Ağaçları - 2

Avantajları:  $\checkmark$  Basit yapılandırma Veri modelinin açık ve mantıklı temsili  $\blacktriangledown$ Değişkenler arası etkileşimlerin otomatik olarak yönetimi V Önemli değişkenlerin tanım kolaylığı √ Sayısal tekniklerle modellenmesi zor kategori değişkenlerinin yönetimi

#### Karar Ağaçları - 3

Dezavantajları:

 $\checkmark$  Yapılandırma öncesi analizin özen gerektirmesi  $\checkmark$  Sürekli değişken yönetiminde zorluk  $\checkmark$ Değişken önem sırası tespitinin gerekliliği

#### Demetleme - 1

Heterojen yapıdaki veri yığınlarından homojen alt gruplar elde etme işlemi Demetler arası benzerlik az, demet içi benzerlikler fazla **Başlangıçta grup sayısının ve niteliklerinin** 

belirsizliği

#### Demetleme - 2

Demetleme adımları: ¾ Örüntü seçimi  $\triangleright$  Benzerlik ölçümünde kullanılacak yöntem seçimi **≻ Demetleme işlemi** ≻ Sonuçların özetlenmesi (gerekli ise) ≻ Çıkışların saklanması (gerekli ise)

# 3-KATMANLI MİMARİ

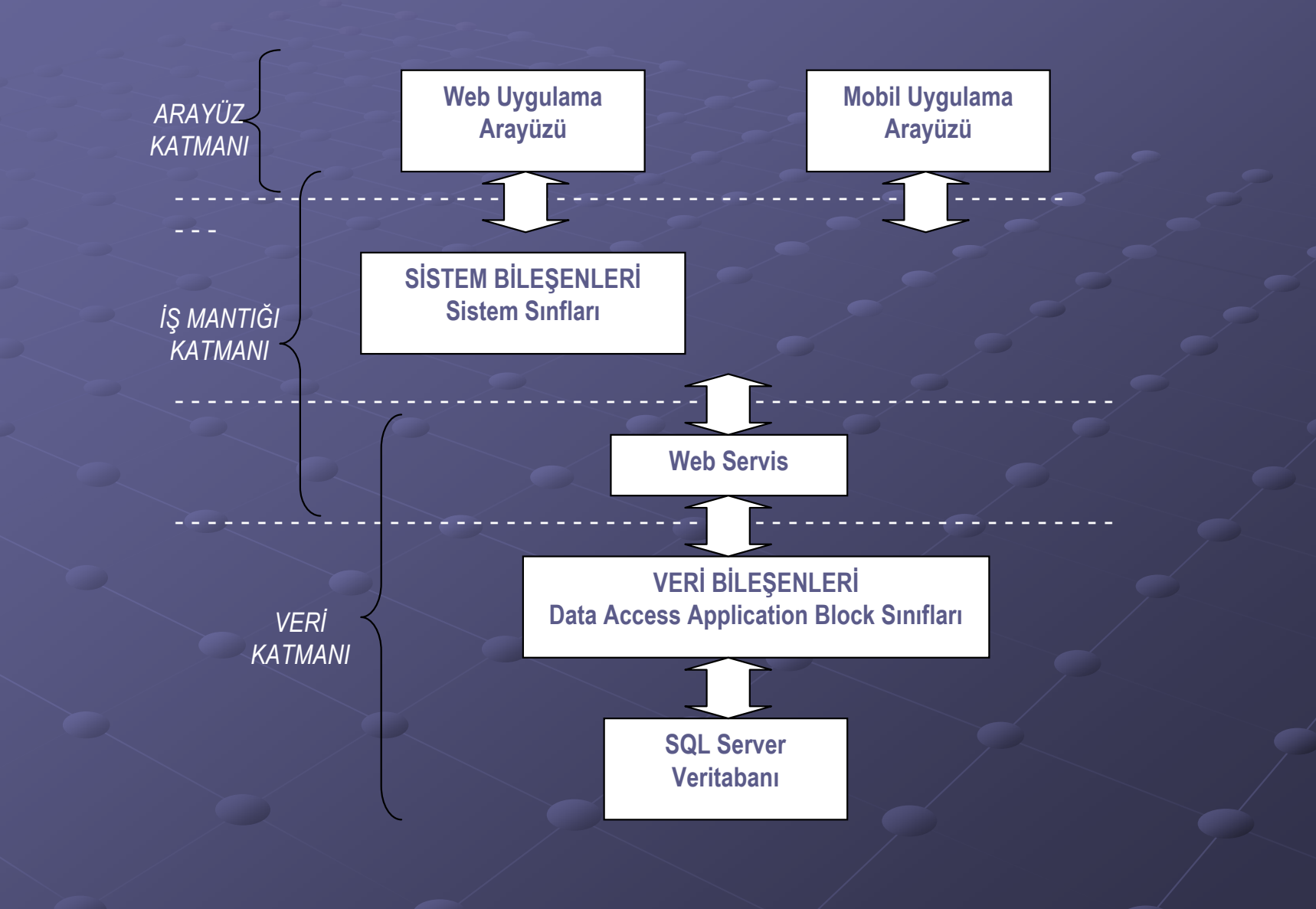

# VERİ KATMANI

Veritabanı sunucusu olarak Microsoft SQL Server 2000'ın kullanımı kalacakYer isimli veritabanında ev ve kullanıcılara ait detaylı bilgilerin tutulması **ADO .NET: veri erişimi teknolojisi Data Access Application Block: veri erişim** uygulama bloğu

# ARAYÜZ KATMANI

 $\bullet$  Web Uygulama Arayüzü -- Üye girişi -- Yeni üye kaydı -- Şifre hatırlatma - Ev ilanı arama - Ev ilanı verme - Ev arkadaşı arama **Mobil Uygulama Arayüzü** - Ev ilanı arama

# İŞ MANTIĞI KATMANI,

Gruplama Algoritması Saklı Yordamlar Web Servis

### Algoritma

**Gruplama Problemi Kullanılan Veri Madenciliği Teknikleri** i - Karar Ağaçları : Araştırma alanının daraltılması - Demetleme : Kriterlerin ağırlık değerlerine göre puan hesaplanması

#### Karar Mekanizması

**Kullanıcı bilgilerini sisteme girer:** 

- Kişisel özellikler
- -- Evi varsa, evin bilgileri
- -- Evi yoksa, ev kriterleri
- Sistem karar verir:
	- -- Evi olanların, ev bilgilerinden ev kriterlerine karar verilmesi
	- Kullanıcıların taranıp uygun grupların oluşturulması
	- -- Evi olmayan gruba ev atanması

## Sinif Yapısı - 1

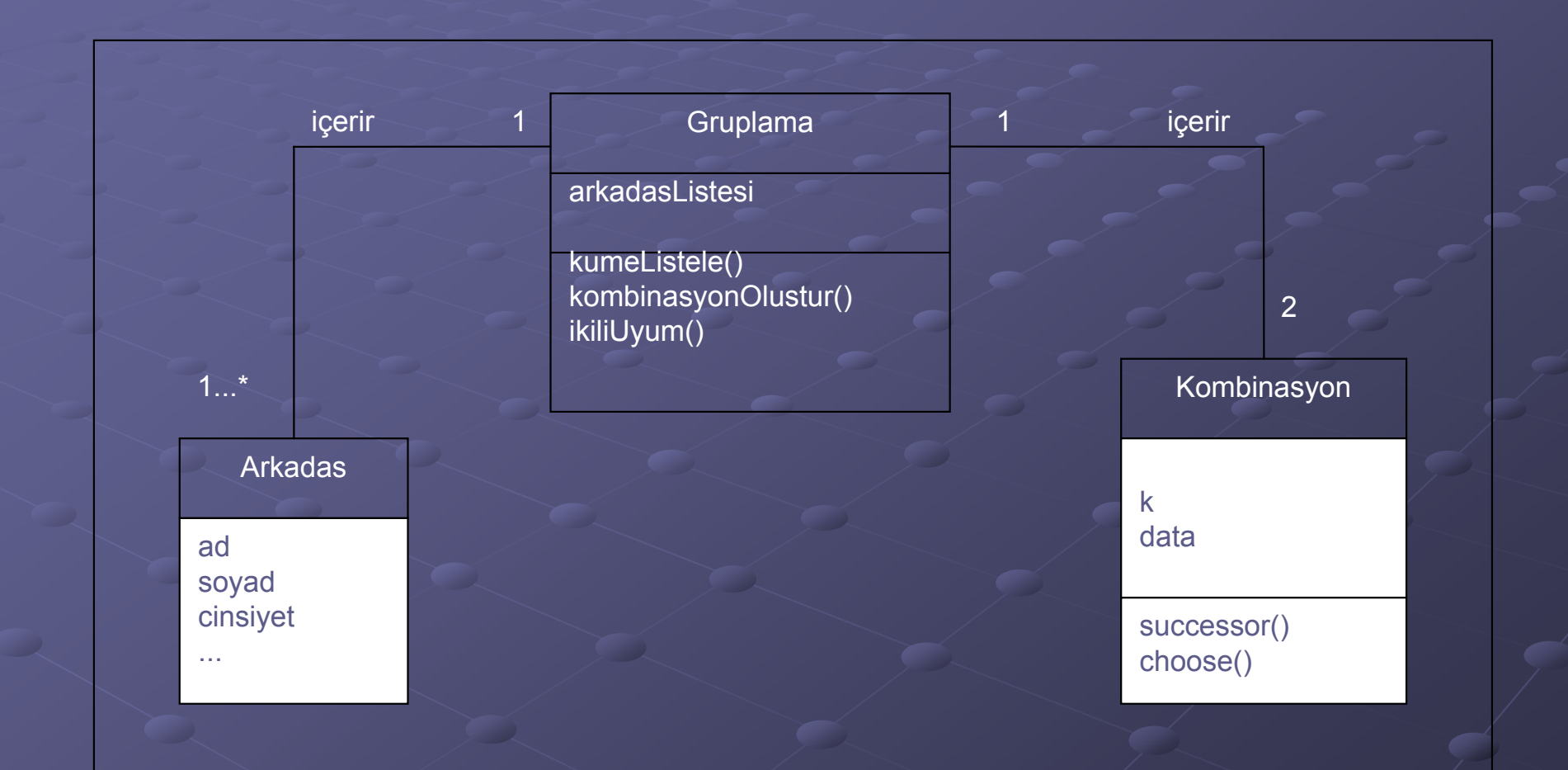

Sınıf Diyagramı

# Sınıf Yapısı – 2

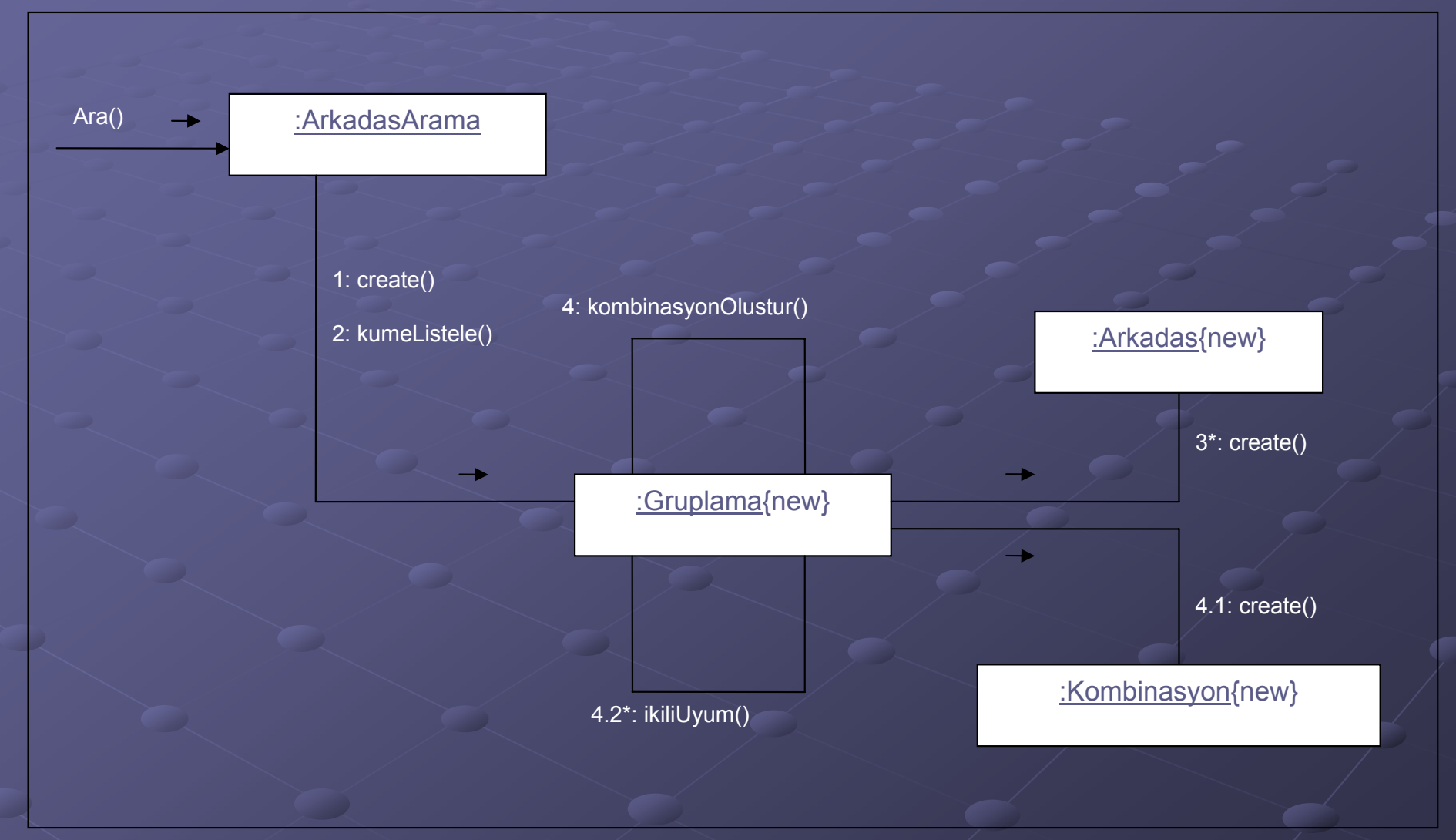

İşbirliği Diyagramı

### Saklı Yordamlar

- SQL Server üzerinde tutulan T-SQL ifadeleri **Avantajları:** 
	- Hız kazanımı
	- -- Gelişmiş sorgu yazım olanağı
	- Daha kısa ve anlaşılır kod yazımı
	- Tekrar kullanım olanağı
	- Güvenlik
	- Ağ trafiğinin azaltılması

#### Web Servisleri

Uygulamaların platformdan bağımsız olarak Internet üzerinden iletişim kurabilmelerinin sağlanması Her türlü platformda uygulanabilmesi -- Web, mobil cihazlar, akıllı cihazlar, ... Veri paylaşımının yanı sıra fonksiyon paylaşımının da sağlanması

# SİSTEMİN GÜVENLİĞİ

**Ara sayfalara erişimde sisteme giriş** yapılma kısıtı Veritabanına saklı yordamlarla erişimin sağlanması Saklı yordamlara erişimin kısıtlanması

# KULLANILAN TEKNOLOJİLER

#### **Microsoft .Net Teknolojisi**

- Microsoft .NET Framework SDK 1.1 Microsoft .NET Framework SDK 1.1
- Microsoft Visual Studio .NET 2003
- C# .NET Programlama Dili
- ADO .NET
- ASP .NET Web ve Mobil Kontrolleri
- XML Web Servisleri
- Data Access Application Block $\overline{\phantom{a}}$
- Mobile Internet Toolkit

#### Di ğer

- Windows XP İşletim Sistemi
- Microsoft SQL Server Developer Edition 2000
- Microsoft Internet Information Server 5.0
- SMTP Server
- Openwave UP.Simulator 4.1.1 Cep Telefonu Sim ülat ö r ü

#### KAZANIMLAR

√ Veri Madenciliği - Demetleme - Karar Ağaçları √ Microsoft .NET ile yazılım geliştirme - C# - ADO .NET - ASP .NET - XML Web Servisleri -- Mobil Web Uygulamaları  $96$  SQL Server ile veritabanı uygulaması geli ştirme

# ÖNERİLER

 $\triangleright$  Gruplama algoritmasında kullanılan kriter miktarı arttırımı  $\triangleright$  Kriterlerin ağrlık değerlerinin uzmanlara danışılması ▶ Grup seçiminde anket uygulaması  $\triangleright$  Sisteme öğrenme yeteneğinin eklenmesi  $\triangleright$  Mobil web arayüzün geliştirilmesi

# DEMO GÖSTERİMİ

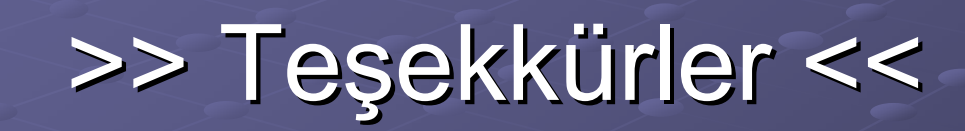

#### >> Sorular << >> Sorular <<